## Cambridge Core

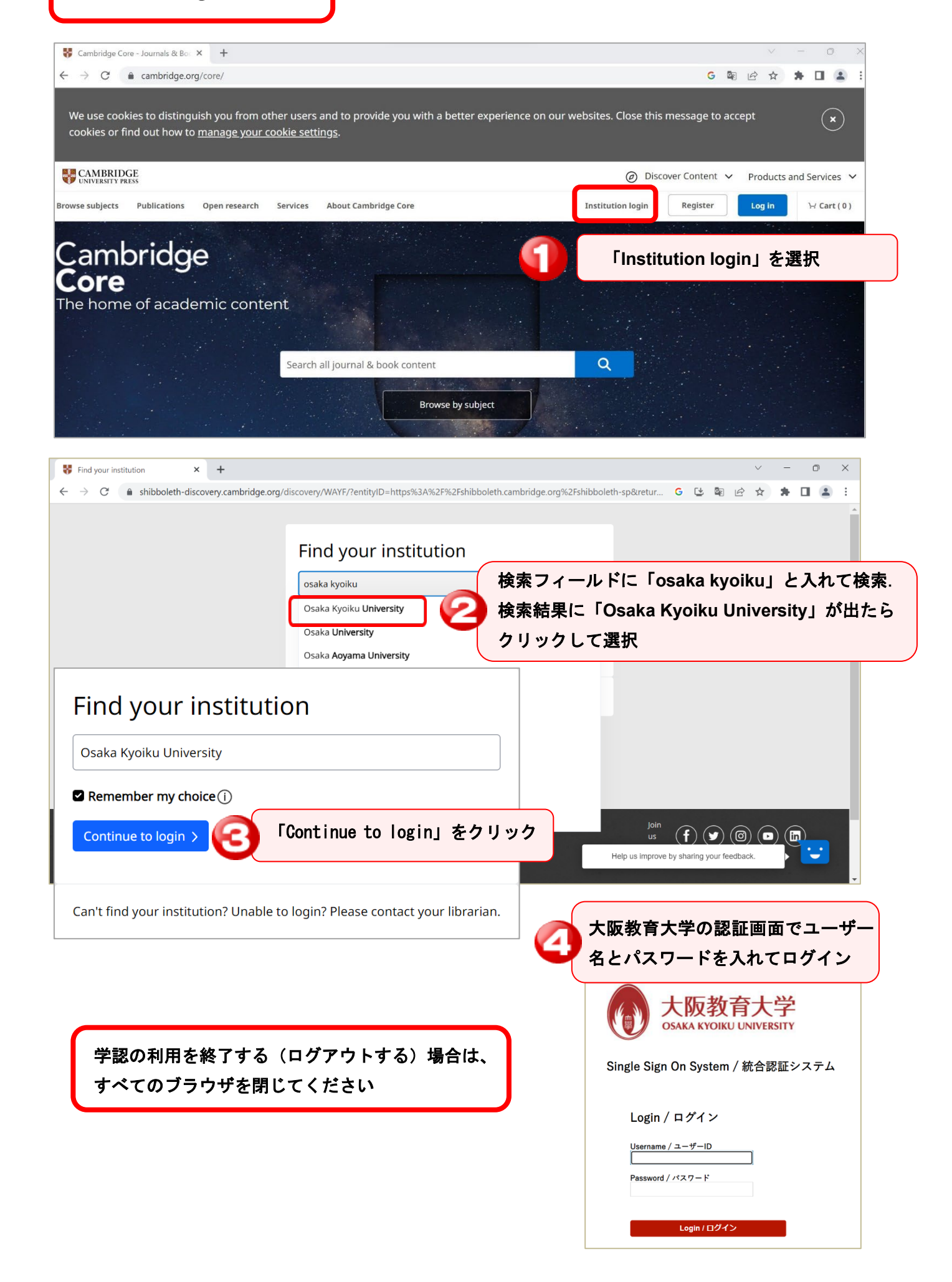